### RANDOM NUMBER GENERATION

## Uniform Random Number Generators

- Want sequence of independent, identically distributed uniform (*U*(0, 1)) random variables
	- *U*(0, 1) random numbers of direct interest in some applications
	- More commonly, *U*(0, 1) numbers transformed to random numbers having *other* distributions (e.g., in Monte Carlo simulation)
- Computer-based random number generators (RNGs) produce deterministic and periodic sequence of numbers
	- *Pseudo* random numbers
- Want pseudo random numbers that "look" random
	- Should be able to pass all *relevant* statistical tests for randomness

# Overall Framework for Generating Random Numbers

- State at step *k* given transition function *f k* :
- nte at step *k* given transition function  $f_k$ :<br>• Output function,  $\overline{g}^f_k$ produces<sup>2</sup>pseudo random numbers as
- Output sequence of RNG is  $\mathcal{G}(\mathcal{J}_k) \geq 1$
- Period of an RNG is number of iterations before RNG output (*U<sup>k</sup>* ) repeats itself

## Criteria for Good Random Number Generators

- Long period
- Strong theoretical foundation
- Able to pass empirical statistical tests for independence and distribution (next slide)
- Speed/efficiency
- Portability: can be implemented easily using different languages and computers
- Repeatability: should be able to generate same sequence from same seed
- Be cryptographically strong to external observer: unable to predict next value from past values
- Good distribution of points throughout domain (low discrepancy) (also related to *quasi-random* sequences, not covered here)

# Criteria for Good Random Number Generators (cont'd): Statistical Tests

- Ideal aim is that no statistical test can distinguish RNG output from i.i.d. *U*(0, 1) sequence
	- Not possible in practice due to limits of testing and limits of finite-period generators
- More realistic goal is passing only key (relevant) tests
- Null hypothesis: sequence of random numbers is realization of i.i.d. *U*(0, 1) stochastic process
	- Almost limitless number of possible tests of this hypothesis
- Failing to reject null hypothesis improves confidence in generator but does not guarantee random numbers will be appropriate for all applications
- Bad RNGs fail simple tests; good RNGs fail only complicated and/or obscure tests

## Types of Random Number Generators

- **Linear:** commonly used
- **Combined:** can increase period and improve statistical properties
- **Nonlinear:** structure is less regular than linear generators but more difficult to implement and analyze
- **Physical processes** (e.g., timing in atomic decay, internal system noise, etc.)
	- Not as widely used as computer-based generators due to costliness of implementation, lack of speed, and inability to reproduce same sequence

### Linear Congruential Generators

• Linear congruential generators (LCG) produce *U*(0, 1) numbers via

$$
J_k = (aJ_{k-1} + c) \mod m
$$

where *a*, *c*, and *m* ard user-specified constants *k J U m*

- LCG appears to be most widely used and studied random number generator
- Values *a*, *c*, and *m* should be carefully chosen:

(LCG output may be modified to avoid 0 values for *U<sup>k</sup>* )  $\{0,1,\ldots,m-1\}$ modified to avoid 0 values for<br>  $< a < m, 0 \leq c < m$ 0 < a < m, 0  $\leq$  c < m<br>0 < a < m, 0  $\leq$  c < m<br>0 < J<sub>0</sub> < m, J<sub>k</sub>  $\in$  {0,1,..., m - 1}  $\alpha$ e modified to avoid 0 va $0 < a < m, ~ 0 \leq c < m$ 

#### Linear Congruential Generators

- Some famous values for *a* and *m* (assuming *c* = 0)
	- $-a = 23$ ,  $m = 10<sup>8</sup> + 1$  (first LCG; original 1951 implementation<sup>\*</sup>)
	- $a = 65539, m = 2<sup>31</sup> 1$  (RANDU generator of 1960s; poor because of correlated output)
	- $a = 16807$ ,  $m = 2<sup>31</sup> 1$  (has been discussed as minimum standard for RNGs; used in Matlab version 4)
- $\ast$ Lehmer, D. H. (1951), "Mathematical Methods in Large-Scale Computing Units," *Annals of the Computation Laboratory of Harvard University*, no. 26, pp. 141–146.

#### **Example of "Minimal" Statistical Test for LCG: Is Sample Mean Close to 0.5?**

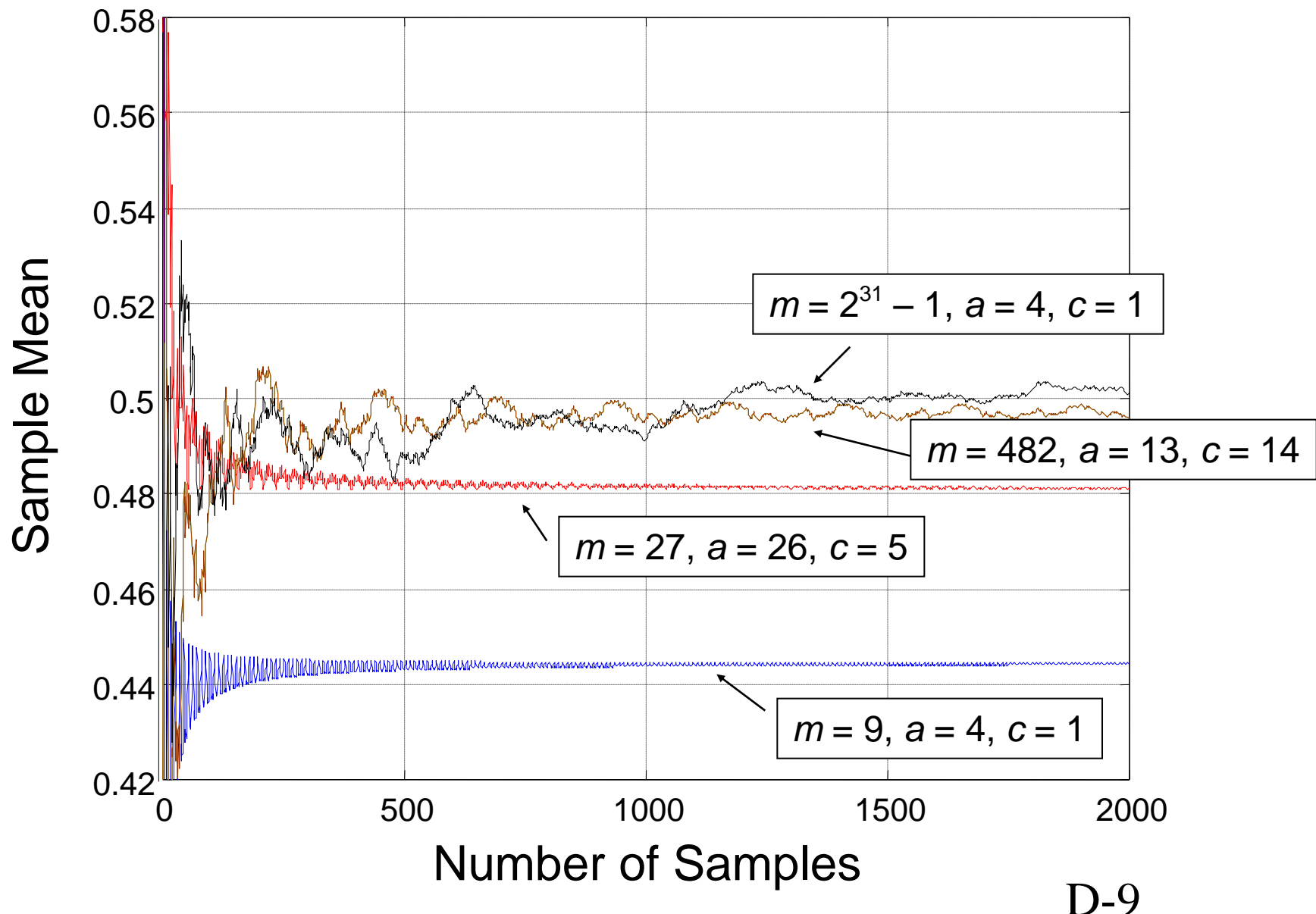

### Fibonacci Generators

- These are generators where current value is sum (or difference, or XOR) of two preceding elements
- Lagged Fibonacci generators use two numbers earlier in sequence icci generator<br>|ence<br>|=(J<sub>k-p</sub> + J<sub>k-r</sub>) m mod nacci generators us<br>guence<br>J<sub>k</sub> = (J<sub>k-p</sub> + J<sub>k-r</sub>) mod *m*

$$
U_k = \frac{J_k}{m}
$$
  
p, q are the lags

#### Multiple Recursive Generators

• Multiple recursive generators (MRGs) are defined by

le recursive generators (MRGs) are  
\n
$$
J_k = (a_1J_{k-1} + \dots + a_kJ_{k-r}) \mod m
$$
\n
$$
U_k = \frac{J_k}{m},
$$

where the *a<sup>i</sup>* belong to {0,1,…,*m* – 1}

- Maximal period is *m<sup>r</sup>* 1 for prime *m* and properly chosen  $a_i$
- For *r* = 1, MRG reduces to LCG

### Nonlinear Generators

- Nonlinearity sometimes used to enhance performance of RNGs
	- Nonlinearity may appear in transition function *f<sup>n</sup>* and/or in output function *g* (see earlier slide "Overall Framework for Generating Random Numbers")
	- Have some advantage in reducing lattice structure (Exercise D.2) and in reducing discrepancy
- Two examples (L'Ecuyer, 1998)
	- $-$  Nonlinear  $f$  =  $f_k$  via quadratic recursion:

- Nonlinear 
$$
f_k
$$
 via *inverse generator*:  
\n
$$
J_k = (aJ_{k-1}^2 + bJ_{k-1} + c) \mod m
$$
\n
$$
U_k = J_k/M
$$

$$
J_k = (ak + c)^{m-2} \mod m
$$
  

$$
U_k = J_k/M
$$

D-12

## Combining Generators

- Used to increase period length and improve statistical properties
- Shuffling: uses second generator to choose random order for numbers produced by final generator
- Bit mixing: combines numbers in two sequences using some logical or arithmetic operation (addition and subtraction are preferred)

# Random Number Generators Used in Common Software Packages

- Important to understand types of generators used in statistical software packages and their limitations
- MATLAB:
	- Versions earlier than 5: LCG with *a* = 75 = 16807, *c* = 0, *m* = 2<sup>31</sup> 1
	- Versions 5 to 7.3: lagged Fibonacci generator combined with shift register random integer generator with period  $\sim$ 2<sup>1492</sup> ("ziggurat algorithm")
	- Versions 7.4 and later: "Mersenne twister" (sophisticated linear algorithm with huge period  $\sim$ 2<sup>19937</sup>)
- EXCEL:  $U_k$  = fractional part (9821 $U_{k-1}$  + 0.211327); period  $\sim$ 2<sup>23</sup>
- SAS (vers. 6): LCG with period  $2^{31} 1$

Inverse-Transform Method for Generating Non-*U*(0,1) Random Numbers

- Let *F*(*x*) be distribution function of *X*
- Define inverse function of *F* by

e distribution function of *x*  
verse function of *F* by  

$$
F^{-1}(y) = \inf \{x : F(x) \ge y\}, 0 \le y \le 1.
$$

 $(U)$ 

- Generate *X* by  $X = F^{-1}(U)$ 1
- Example: exponential distribution  $\mathop{m}$ entia $(\mathsf{x}) = 1$  $\hbox{onential distr} \ \hbox{$\mathnormal{F}$}(x) = 1 - e^{-\lambda x}$ stributi<br><sup>–λx</sup> ntial distribut<br>= 1 –  $e^{-\lambda x}$

$$
d(y) = \inf \{x : F(x) \ge y\}, 0 \le y \le 1.
$$
\n
$$
x = F^{-1}(U)
$$
\n
$$
y = \lim_{\epsilon \to 0} \frac{1}{\epsilon} \text{ for } \epsilon \to 0 \text{ for } \epsilon \to 0 \text{
$$

## Accept-Reject Method

- Let  $p_X(x)$  be density function of  $X$
- Find function  $\varphi(x)$  that *majorizes*  $p_x(x)$ 
	- $-$  Have  $\varphi(x)$  =  $Cq(x)$ ,  $C \ge 1$ , q is density function that is "easy" to generate outcomes from
- Accept–reject method generates *X* by following steps:

```
Generate U from U(0,1) (*)
```
Generate *Y* from *q*(*y*), independent of *U*

If then set  $X = Y$ . Otherwise, go back to  $(*)$ 

- Probability  $\beta$ f acceptance (efficiency) =  $1/C$  $\frac{\Delta}{\Delta}$ **(** )<br>**(** ) *p Y <sup>X</sup>*
- Related to Markov chain Monte Carlo (MCMC) (see Exercise 16.4 of *ISSO*) **WILLY MORACCE**
- Example to follow next two slides  $(p_x(x))$  = beta density)....

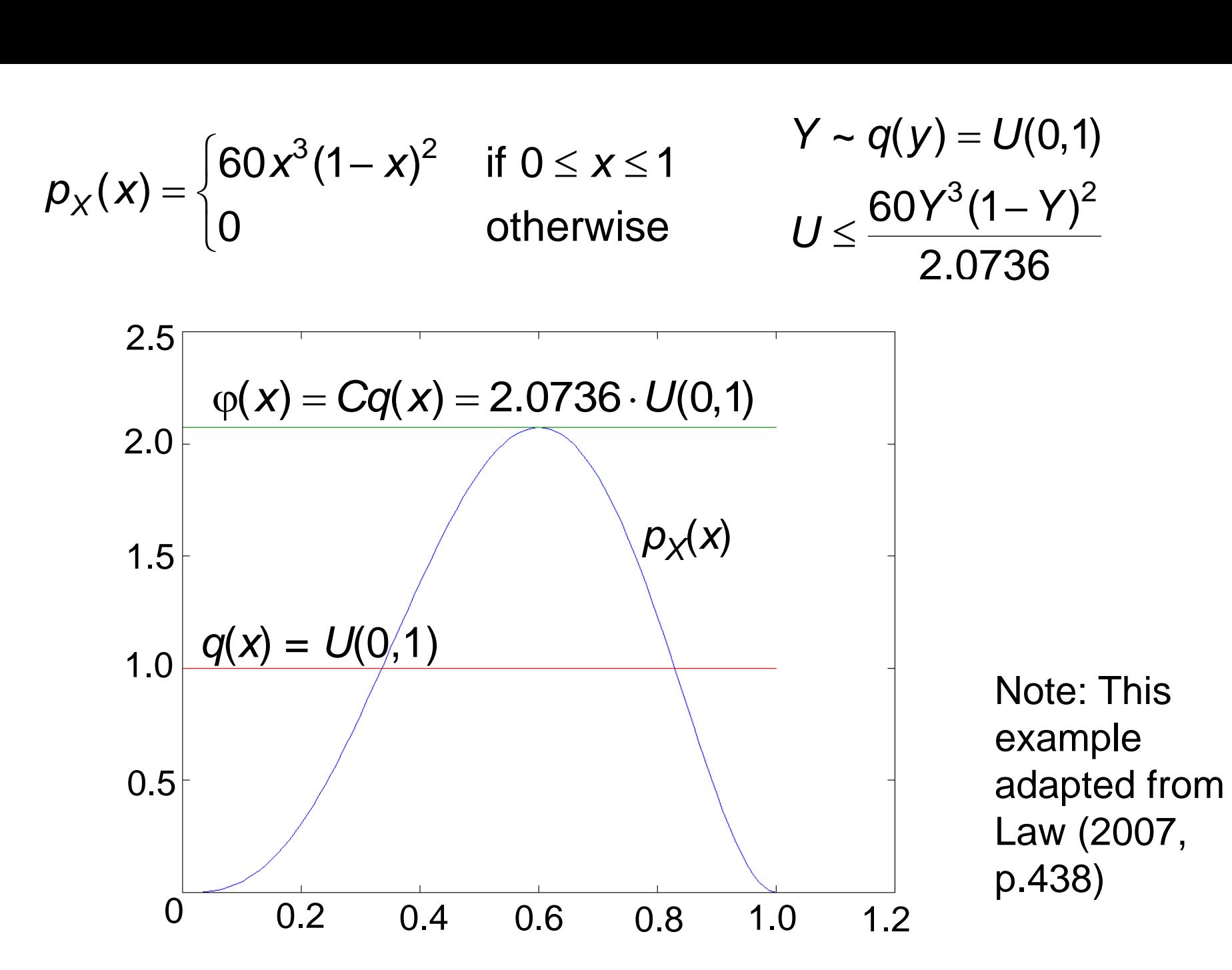

D-17

*U ~ U*(0,1): 0.9501, 0.2311, 0.6068, 0.4860, 0.8913,

*Y ~ q(y) = U(0,1):* 0.7621, 0.4565, 0.0185, 0.8214, 0.4447,  $\cdots$ 

$$
\frac{p_X(Y)}{Cq(Y)}: 0.7249, 0.8131, 0.00018, \cdots
$$

Accept/reject: Is  $U$  value  $\leq$  above ratio?

$$
X \sim p_X(x)
$$
: 0.7621, 0.4565, 0.9185,...  
reject accept reject

Accepted values represent realization of random numbers from  $p_\chi(x)$ 

# References for Further Study

- Law, A. M. (2007), *Simulation Modeling and Analysis* (4th ed.), McGraw-Hill, New York, Chap. 8.
- L'Ecuyer, P. (1998), "Random Number Generation," in *Handbook of Simulation: Principles, Methodology, Advances, Applications, and Practice*  (J. Banks, ed.), Wiley, New York, Chap. 4.
- L'Ecuyer, P. (2004), "Random Number Generation," in *Handbook of Computational Statistics* (J. E. Gentle, W. Härdle, and Y. Mori, eds.), Springer, Chap. II.2 (pp. 35–70).
- Moler, C. (2004), *Numerical Computing with MATLAB* (Chap. 9: Random Numbers), SIAM, Philadelphia (online at *www.mathworks.com/moler/chapters.html*).
- Neiderreiter, H. (1992), *Random Number Generation and Quasi-Monte Carlo Methods*, SIAM, Philadelphia.